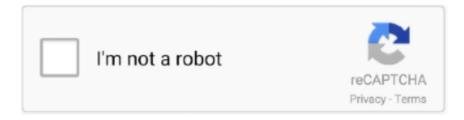

# Continue

1/2

## **Gretl For Mac**

(X11 came installed by default on OS X up to 10 7) You get X11 from Step 1: install GTK (first time only) Some additional libraries are needed to support gretl, namely GTK and friends.. Gretl on OS X Gretl: Gnu Regression, Econometrics and Timeseries Library for Mac OS X on Intel (X11 version) Step 0: install X11, if need be (first time only) If you're running OS X 10.. 8 (Mountain Lion) or higher, and you don't already have X11 installed, you'll have to do this first.

#### gretl

gretl, gretl download, gretl para mac, gretl for mac, gretl programa, gretl braun, gretl descargar, gretlusky, gretel, gretl von trapp, gretel and hansel, gretl claggett, gretl logan, great lakes, gretlusky art

# gretl braun

## gretel and hansel

e10c415e6f